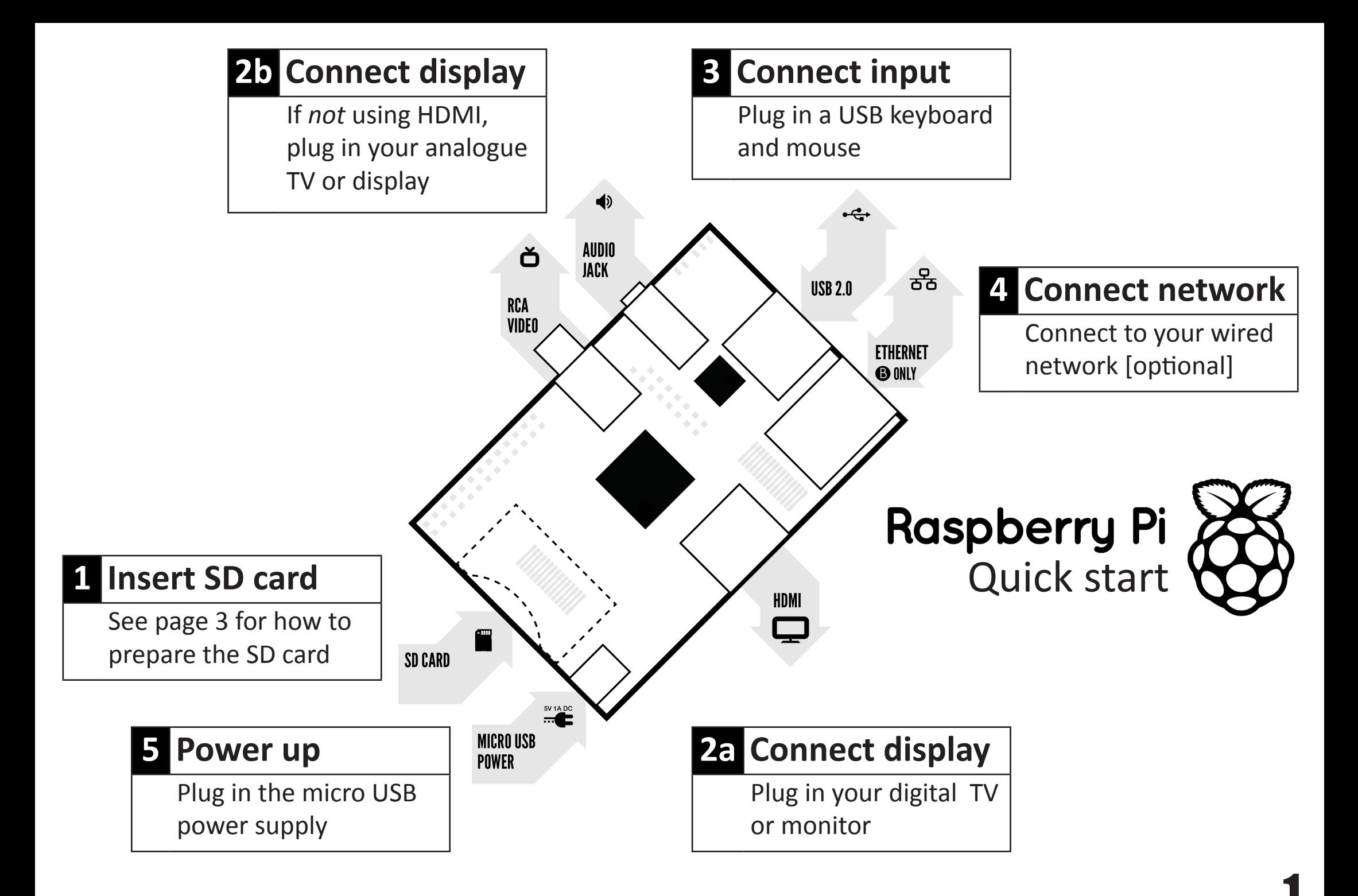

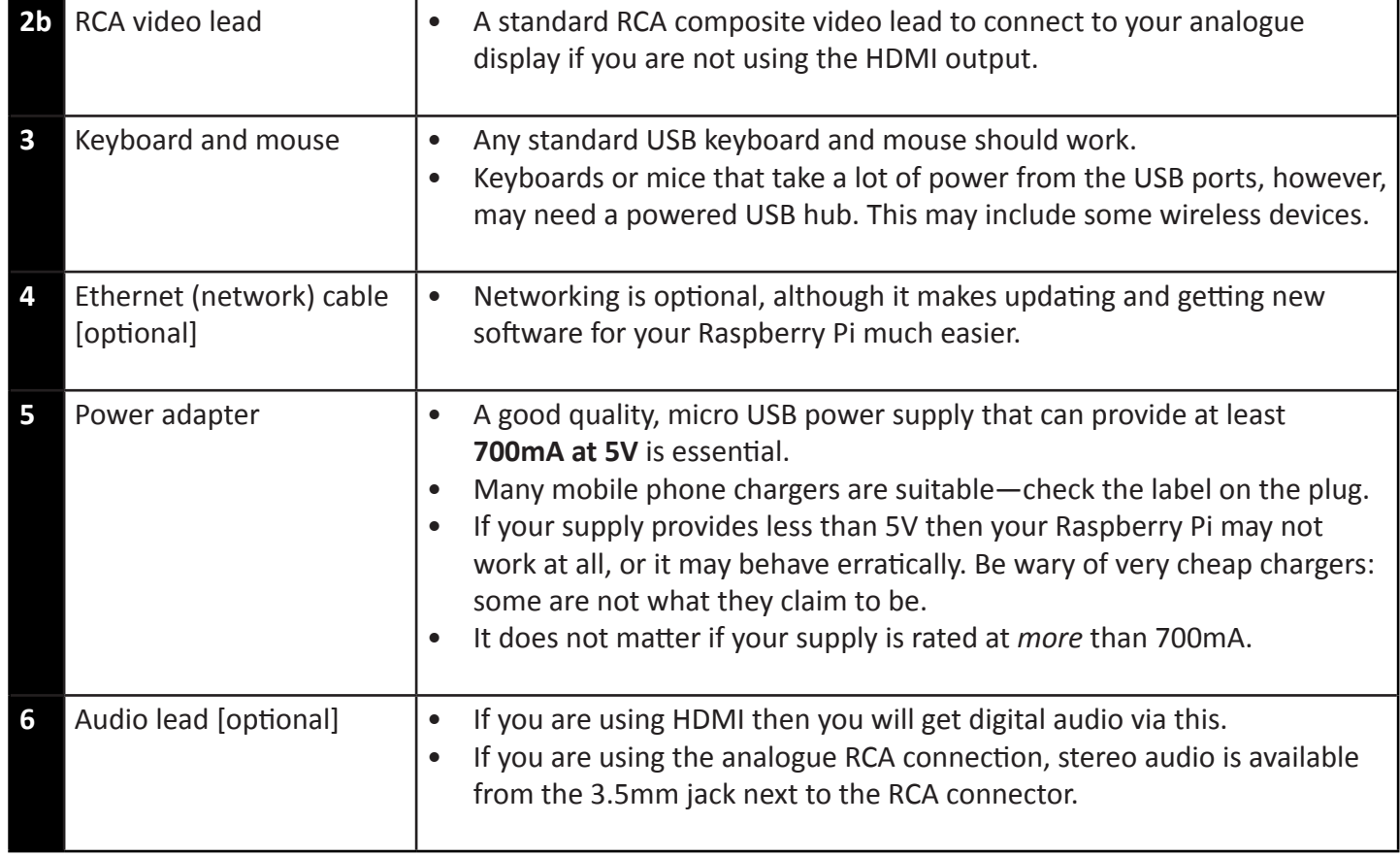

## Know your leads:

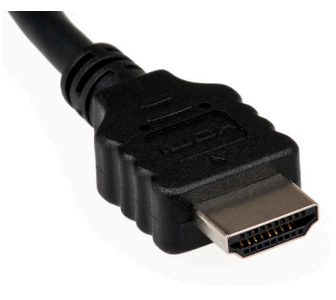

**HDMI** connector

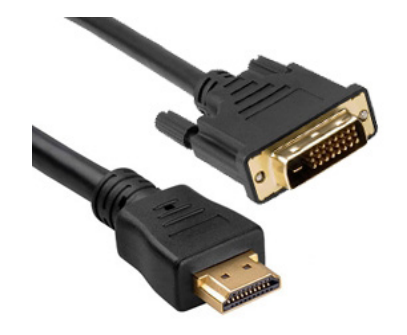

HDMI to DVI lead

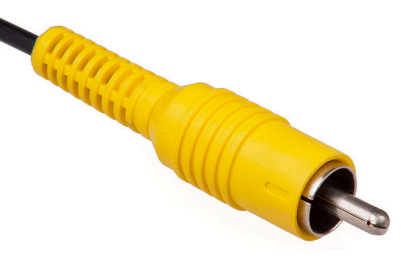

RCA composite video connector

 $\boldsymbol{2}$ 

- 
- ii. Install and run the Formatting Tool on your machine
- iii. Set "FORMAT SIZE ADJUSTMENT" option to "ON" in the "Options" menu
- iv. Check that the SD card you inserted matches the one selected by the Tool
- v. Click the "Format" button
- h Mac
	- i. Download the SD Association's Formatting Tool from https://www.sdcard.org/downloads/formatter 4/eula mac/
	- ii. Install and run the Formatting Tool on your machine
	- iii. Select "Overwrite Format"
	- iv. Check that the SD card you inserted matches the one selected by the Tool
	- v Click the "Format" button
- c. Linux
	- i. We recommend using gparted (or the command line version parted)
	- ii. Format the entire disk as FAT
- 3. Download the New Out Of Box Software (NOOBS) from:

## downloads.raspberrypi.org/noobs

- 4. Unzip the downloaded file
	- a. Windows Right click on the file and choose "Extract all"
	- b. Mac Double tap on the file
	- c. Linux Run unzip [downloaded filename]
- 5. Copy the extracted files onto the SD card that you just formatted
- 6. Insert the SD card into your Pi and connect the power supply

Your Pi will now boot into NOOBS and should display a list of operating systems that you can choose to install. If your display remains blank, you should select the correct output mode for your display by pressing one of the following number keys on your keyboard:

- 1. HDMI mode this is the default display mode.
- 2. HDMI safe mode select this mode if you are using the HDMI connector and cannot see anything on screen when the Pi has booted.
- 3. Composite PAL mode select either this mode or composite NTSC mode if you are using the composite RCA video connector
- 4. Composite NTSC mode

## **X-ON Electronics**

Largest Supplier of Electrical and Electronic Components

*Click to view similar products for* [raspberry pi](https://www.x-on.com.au/manufacturer/raspberrypi) *manufacturer:*

Other Similar products are found below :

[RASPBERRY PI 7 TOUCH SCREEN LCD \(BULK\)](https://www.x-on.com.au/mpn/raspberrypi/raspberrypi7touchscreenlcdbulk) [RASPBERRY PI TOUCHSCREEN CASE - BLACK](https://www.x-on.com.au/mpn/raspberrypi/raspberrypitouchscreencaseblack) [RPI3-8MP-CAMERA-BUNDLE](https://www.x-on.com.au/mpn/raspberrypi/rpi38mpcamerabundle) [94AC6636](https://www.x-on.com.au/mpn/raspberrypi/94ac6636) [RPI3BP-INABOX-KIT](https://www.x-on.com.au/mpn/raspberrypi/rpi3bpinaboxkit) [RPI2-MODB-8GB-NOOBS](https://www.x-on.com.au/mpn/raspberrypi/rpi2modb8gbnoobs) [CM3+/16GB](https://www.x-on.com.au/mpn/raspberrypi/cm316gb) [RPI NOIR CAMERA BOARD](https://www.x-on.com.au/mpn/raspberrypi/rpinoircameraboard) [RASPBRRY-MODA+-512M](https://www.x-on.com.au/mpn/raspberrypi/raspbrrymoda512m) [SC0214](https://www.x-on.com.au/mpn/raspberrypi/sc0214) [MICROUSBCABLEBK](https://www.x-on.com.au/mpn/raspberrypi/microusbcablebk) [PI4B\\_CASE\\_BLK/GRY](https://www.x-on.com.au/mpn/raspberrypi/pi4bcaseblkgry) [RASPBERRY PI3A+ CASE](https://www.x-on.com.au/mpn/raspberrypi/raspberrypi3acase) [OKdo Black 3-piece standard Case](https://www.x-on.com.au/mpn/raspberrypi/okdoblack3piecestandardcase) [RPI uHDMI - std-](https://www.x-on.com.au/mpn/raspberrypi/rpiuhdmistdmcable1mblack)[M Cable, 1m / Black](https://www.x-on.com.au/mpn/raspberrypi/rpiuhdmistdmcable1mblack) [RPI COMPUTE MODULE](https://www.x-on.com.au/mpn/raspberrypi/rpicomputemodule) [SD Card preloaded with NOOBS - 16GB](https://www.x-on.com.au/mpn/raspberrypi/sdcardpreloadedwithnoobs16gb) [RPI uHDMI - std-M Cable, 1m / White](https://www.x-on.com.au/mpn/raspberrypi/rpiuhdmistdmcable1mwhite) [RASPBERRY PI CAMERA V2 DAYLIGHT \(BULK\)](https://www.x-on.com.au/mpn/raspberrypi/raspberrypicamerav2daylightbulk) [RASPBERRY PI2B](https://www.x-on.com.au/mpn/raspberrypi/raspberrypi2b) [CPRP010-W](https://www.x-on.com.au/mpn/raspberrypi/cprp010w) [T6713DV](https://www.x-on.com.au/mpn/raspberrypi/t6713dv) [CAMERA MODULE V2 DAYLIGHT](https://www.x-on.com.au/mpn/raspberrypi/cameramodulev2daylight) [RPI-HQ-CAMERA](https://www.x-on.com.au/mpn/raspberrypi/rpihqcamera) [94AC6637](https://www.x-on.com.au/mpn/raspberrypi/94ac6637) [RASPBERRY PI CAMERA V2 PINOIR \(BULK\)](https://www.x-on.com.au/mpn/raspberrypi/raspberrypicamerav2pinoirbulk) [PI 4 USB-MICRO B TO USB-C ADAPTER WHITE](https://www.x-on.com.au/mpn/raspberrypi/pi4usbmicrobtousbcadapterwhite) [RPI](https://www.x-on.com.au/mpn/raspberrypi/rpiuusbbtousbcadapterblack) [uUSB-B to USB-C adapter, Black](https://www.x-on.com.au/mpn/raspberrypi/rpiuusbbtousbcadapterblack) [RPI2-MODB-V1.2](https://www.x-on.com.au/mpn/raspberrypi/rpi2modbv12) [RASP PI COMP MOD 3](https://www.x-on.com.au/mpn/raspberrypi/rasppicompmod3) [CPRP020-W](https://www.x-on.com.au/mpn/raspberrypi/cprp020w) [T6090DV](https://www.x-on.com.au/mpn/raspberrypi/t6090dv) [RASPBERRYPI-SENSEHAT](https://www.x-on.com.au/mpn/raspberrypi/raspberrypisensehat) [RPI4-](https://www.x-on.com.au/mpn/raspberrypi/rpi4modbp8gbbulk) [MODBP-8GB-BULK](https://www.x-on.com.au/mpn/raspberrypi/rpi4modbp8gbbulk) [CPRP010-B](https://www.x-on.com.au/mpn/raspberrypi/cprp010b) [RASPBERRYPI3 STARTER KIT](https://www.x-on.com.au/mpn/raspberrypi/raspberrypi3starterkit) [CAMERA LENS ADJUST TOOL FOR RASPBERRY PI](https://www.x-on.com.au/mpn/raspberrypi/cameralensadjusttoolforraspberrypi) [94AC6633](https://www.x-on.com.au/mpn/raspberrypi/94ac6633) [PI4B\\_CASE\\_RED/WHITE](https://www.x-on.com.au/mpn/raspberrypi/pi4bcaseredwhite)\_[RPI3-MODAP](https://www.x-on.com.au/mpn/raspberrypi/rpi3modap)\_[ASM-1900035-01](https://www.x-on.com.au/mpn/raspberrypi/asm190003501)\_[RASPBERRY-MODB+-512M](https://www.x-on.com.au/mpn/raspberrypi/raspberrymodb512m)\_[RPI3-MODBP-POE](https://www.x-on.com.au/mpn/raspberrypi/rpi3modbppoe) [CAMERAADAPTER\(150MM\)](https://www.x-on.com.au/mpn/raspberrypi/cameraadapter150mm) [RASPPIPWRSUPPLY](https://www.x-on.com.au/mpn/raspberrypi/rasppipwrsupply) [ASM-1900035-11](https://www.x-on.com.au/mpn/raspberrypi/asm190003511) [RPI4-MODBP-4GB-BULK](https://www.x-on.com.au/mpn/raspberrypi/rpi4modbp4gbbulk) [6010602](https://www.x-on.com.au/mpn/raspberrypi/6010602) [RASPBERRY-PI3-CASE](https://www.x-on.com.au/mpn/raspberrypi/raspberrypi3case) [RASPBERRYPI3-MODB-1GB](https://www.x-on.com.au/mpn/raspberrypi/raspberrypi3modb1gb)